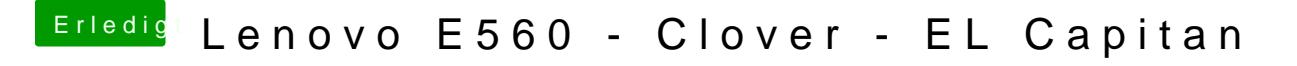

Beitrag von Harper Lewis vom 4. Juni 2017, 17:31

Hier mal der Wert für eine Helligkeit von etwa 80%:

Solltest du einen Helligkeitswert von 50% benötigen, gib Bescheid.